#### [pawel.rajba@gmail.com,](mailto:Pawel.rajba@gmail.com)<http://itcourses.eu/>

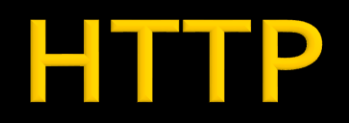

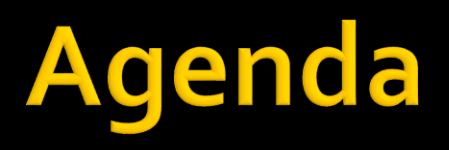

- Adresy zasobów
- Rodzaje zawartości
- Negocjacja treści
- **Komunikacja**
- Buforowanie
- **HTTP Request/Response**
- **Nagłówki**
- Bezstanowość
- **Cookies**
- **Narzędzia**

## Adresy zasobów

#### **URL, <http://www.ietf.org/rfc/rfc3986.txt>**

- Schemat adresu <scheme>://<authority><path>?<query>#fragment
- **Najczęstsze zastosowanie** 
	- **Adresy stron w Sieci** [http://localhost/index.php](http://localhost/index.php?z1=w1&z2=w2)
- **Fragmenty** 
	- Nie są wysyłane do serwera
	- Przykład: <http://localhost/index.php?z1=w1&z2=w2>
- **Lokalizacja fizyczna vs. dynamiczna**
- Pełny przykład
	- http://localhost:8080/path?q=text#wyniki

## **Adresy zasobów**

- Przykłady innych schematów
	- [ftp://user:pass@serwer.pl:21/dokument.txt](ftp://user:pass@serwer.pl/dokument.txt)
	- <mailto:pawel@ii.uni.wroc.pl>
	- <news://pl.comp.os.linux/>
	- <telnet://156.17.4.4/>

## Adresy zasobów

#### **URL encoding**

- "Safe characters" znaki dozwolone w adresach
- "Unsafe characters" wymagają zakodowania
	- Kodowanie za pomocą "%", przykładowo

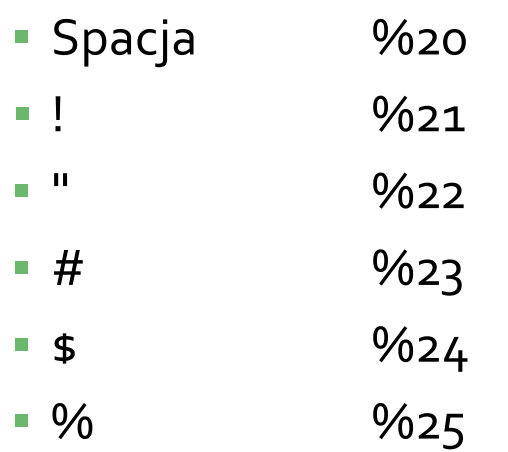

## Rodzaje zawartości

#### **Standard MIME**

- Określony przez type/subtype
	- application/json
	- image/png
	- **·** image/gif
	- text/xml
	- text/html
	- **· text/plain**
- Rozszerzenie jest ostatnim miejsce, po którym rozpoznawany jest rodzaj zawartości
	- Chociaż mapowania są częścią konfiguracji serwera WWW

## Negocjacja treści

- **Treść może być dostępna** 
	- W różnych formatach
		- **·** np. możemy wybrać, czy chcemy XML czy JSON
	- W różnych językach
		- Przykład: opcje IE, zmieniamy język i pobieramy: <http://go.microsoft.com/fwlink/?LinkId=69157>

# <u>Komunikacja</u>

- **Jedna transakcja** 
	- **HTTP Request**
	- **HTTP Response** 
		- Określone formaty, obecnie HTTP 1.1
		- <http://www.ietf.org/rfc/rfc2616.txt>
- **Jak ręcznie wymieniać komunikaty?** 
	- telnet
		- **Example 1 telnet host 80 (kwestia set localecho)**
	- Fiddler

## Komunikacja

- **Pobieranie strony** 
	- Obecne strony mają dużo zasobów przyspieszenie pobieranie poprzez równoczesne połączenia
		- Specyfikacja: max 2 jednoczesnych połączeniach do hosta
		- Stan obecny: przeglądarki otwierają więcej połączeń

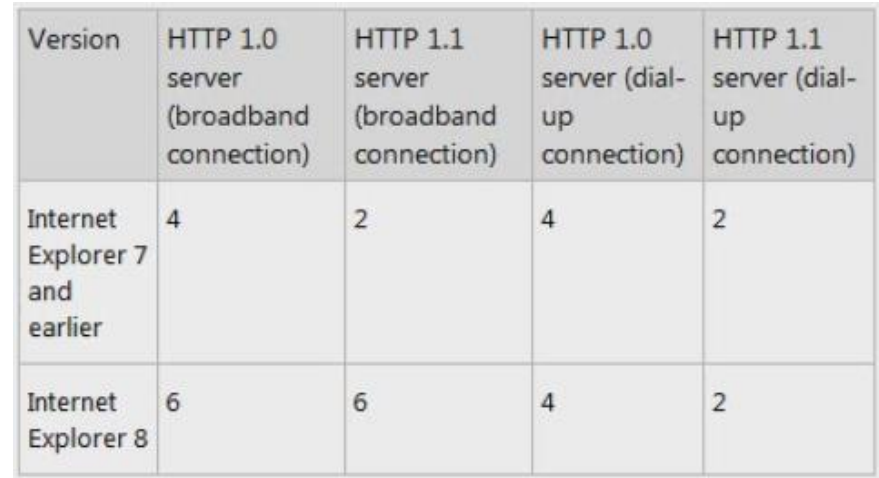

## Komunikacja

- **Trwałe połączenie** 
	- Mechanizm pozwala na wiele żądań w ramach jednego połączenia
	- Serwer może decydować, czy akceptuje takie podejście poprzez nagłówek
		- Connection: close

## <u>Komunikacja</u>

- **Forward Proxy (czyli po prostu proxy)** 
	- Serwer pośredniczący pomiędzy klientem a docelowym serwerem
		- **·** Jest po stronie klienta
	- Zastosowanie
		- **Przyspieszenie transmisji**
		- **· Filtrowanie treści, usuwanie tajnych informacji**
		- Blokowanie dostępu do facebooka, twittera, allegro, …

## Komunikacja

#### **Reverse proxy**

- **Jest po stronie serwera**
- Zastosowanie
	- **ELoadbalacing**
	- **EXIELED Kierowanie żądań o statyczne zasoby do dedykowane** serwera (tzw. asset server)
	- Dodatkowa warstwa zabezpieczająca
	- Nakładanie dodatkowych elementów jak kompresja, SSL
	- Buforowanie często żądanych zasobów

## **Buforowanie (cache)**

- **Metody HTTP a buforowanie** 
	- GET buforowane, POST, PUT, DELETE nie
- Public cache
	- **EXA** Zasoby są buforowane na sewerach proxy
- **Private cache** 
	- Zasoby są buforowane w przeglądarce
- **Co wpływa na buforowanie** 
	- Cache-Control: public, private, no-cache, no-store
		- Dodatkowo można dodać
			- max-age: liczba-sekund
			- must-revalidate
	- Expires: data (np. w przeszłości)
	- Pragma: no-cache
	- Etag: "hash" zasobu jeśli się zmieni, zasób musi zostać pobrany
- Sztuczka: dodanie ?wersja=1.2 do CSS, JS, itd.

- Struktura żądania
	- [metoda] [zasób] [wersja] [nagłówki] [treść]
	- Przykład
		- GET / HTTP/1.1 Host: kursy24.eu

#### **• Metody**

- GET pobranie zasobu
- POST aktualizacja zasobu
- PUT wgranie zasobu
- DELETE usunięcie zasobu
- HEAD pobranie nagłówków dla zasobu

**Poza POST użycie metod analogicznie do GET** 

#### Użycie metody POST

- Dane są kodowane zwykle na dwa sposoby
	- x-www-form-urlencoded
	- **· multipart/formdata (format MIME, RFC1867)**
- Przykład, wysyłanie prostych danych
	- POST /htdocs/processdata.php HTTP/1.1 Host: localhost Content-type: application/x-www-form-urlencoded Content-length: 48

imie=Jan&nazwisko=Kowalski&miasto=Warszawa

- Kilka popularnych nagłówków
	- Referer
	- User-Agent
	- Accept
	- Accept-Language
	- Cookie
	- **If-Modified-Since**
	- Date

#### **HTTP Response**

- **Struktura odpowiedzi** 
	- [wersja] [status] [opis] [nagłówki] [body]
	- Nagłowki X-cos
		- Niestandardowe dla poszczególnych serwerów

#### **HTTP Response**

- **Kody odpowiedzi** 
	- **100-199 : Informacja**
	- 200-299 : Żądanie zostało przetworzone poprawnie
	- 300-399 : Żądanie zostało przeadresowane
	- 400-499 : Błąd po stronie klienta (np. błędnyURL)
	- 500-599 : Błąd po stronie serwera

#### **HTTP Response**

#### Często spotykane statusy

- $\blacksquare$  200 OK
- 206 Partial Content
- **301 Moved Pernamently**
- **302 Moved Temporarily**
- **304 Not Modified**
- 400 Bad Request
- **401 Unauthorized**
- 403 Forbidden
- **404 Not Found**
- 405 Method Not Allowed
- 500 Internal Server Error
- 503 Service Unavailable

# Nagłówki

- **Nagłówki HTTP dzielimy na 4 grupy** 
	- Pola ogólnego przeznaczenia
	- Pola nagłówka żądania (klient)
	- Pola nagłówka odpowiedzi (serwer)
	- Pola nagłówka zawartości
- Wielkość znaków w nazwach pól nie ma znaczenia
- Kolejność pól również nie ma znaczenia
- Dalej przejrzymy kilka nagłówków

### Nagłówki ogólnego przeznaczenia

#### ■ Cache-Control – określa sposób buforowania

- Przykładowe wartości żądania
	- no-cache, no-store, max-age
- Przykładowe wartości odpowiedzi
	- public, private, no-cache, no-store, must-revalidate, max-age
- Connection rodzaj połączenia
	- Connection: { keep-alive | close }
- Date moment wysłania żądania/odpowiedzi
	- Date: format-daty
		- Czas jest zawsze względem GMT
		- Format powinien być zgodny z RFC 1123;

# Nagłówki żądania

- 
- 
- **Accept-Language Authorization**
- **If-Modified-Since Range**

■ Host User-Agent **Accept** Accept-Charset

- **Priorytety określane przez q-rangę, np.** 
	- Accept: typ/podtyp [q=ranga] [,...] (0<=ranga<=1)
		- Accept: text/\*, image/gif
		- Accept-Charset określa preferowane alfabety

## Nagłówki odpowiedzi

- **Accept-Ranges**
- Retry-After
- Set-Cookie
- Etag
- **Server**
- **WWW-Authenticate**
- **Location**

## Nagłówki pola zawartości

- **Allow**
- Content-Encoding
- **Content-Language**
- **Content-Length**
- Content-Range określa pobrany fragment
	- Content-Range: początek-koniec/rozmiar
- **Content-Type**
- **Expires**
- **Last-Modified**

#### Bezstanowość

- Każda para request-response stanowi jedną transakcję
	- Czyli nie ma żadnego związku pomiędzy kolejnymi żądaniami
- · Większość aplikacji jest "stanowa"
	- Pamiętanie stanu w sesji
	- Sesja może być pamiętana po stronie
		- **EXPLOREGIAT KILED FIGURE:** W ASP.NET)
		- **Serwera (Session)**
	- Pojęcie "sticky session"

#### Bezstanowość

- Skąd serwer wie, której sesji użyć?
	- Poprzez identyfikator przekazywany od klienta
	- Jak przekazać identyfikator?
		- Parametr GET
		- Cookies

#### **Cookies**

- $\blacksquare$  Co to są "ciastka"? RFC6265
	- Rozmiar ciastka: do 4KB
- **Po stronie klienta** 
	- **Cookie: SESSIONID=aasoi3irj**
- **Po stronie serwera** 
	- Set-Cookie: SESSIONID=aasoi3irj; domain=kursy24.eu; path=/

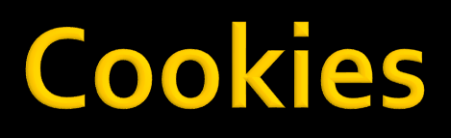

- Znaczenie parametrów
	- **domain**
	- path
- Ciastka sesyjne i trwałe
	- **Expires**
- **Dodatkowe parametry:** 
	- Secure
	- **HttpOnly**

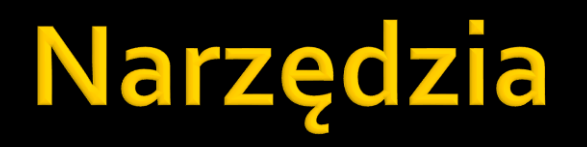

- **Fiddler**
- Postman
- Narzędzia developerskie Google (network)